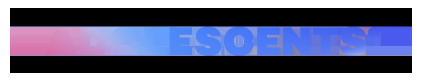

ACTUALITAT | Redacció | Actualitzat el 05/11/2020 a les 15:09

## **WhatsApp activa una nova funció: així és com funciona**

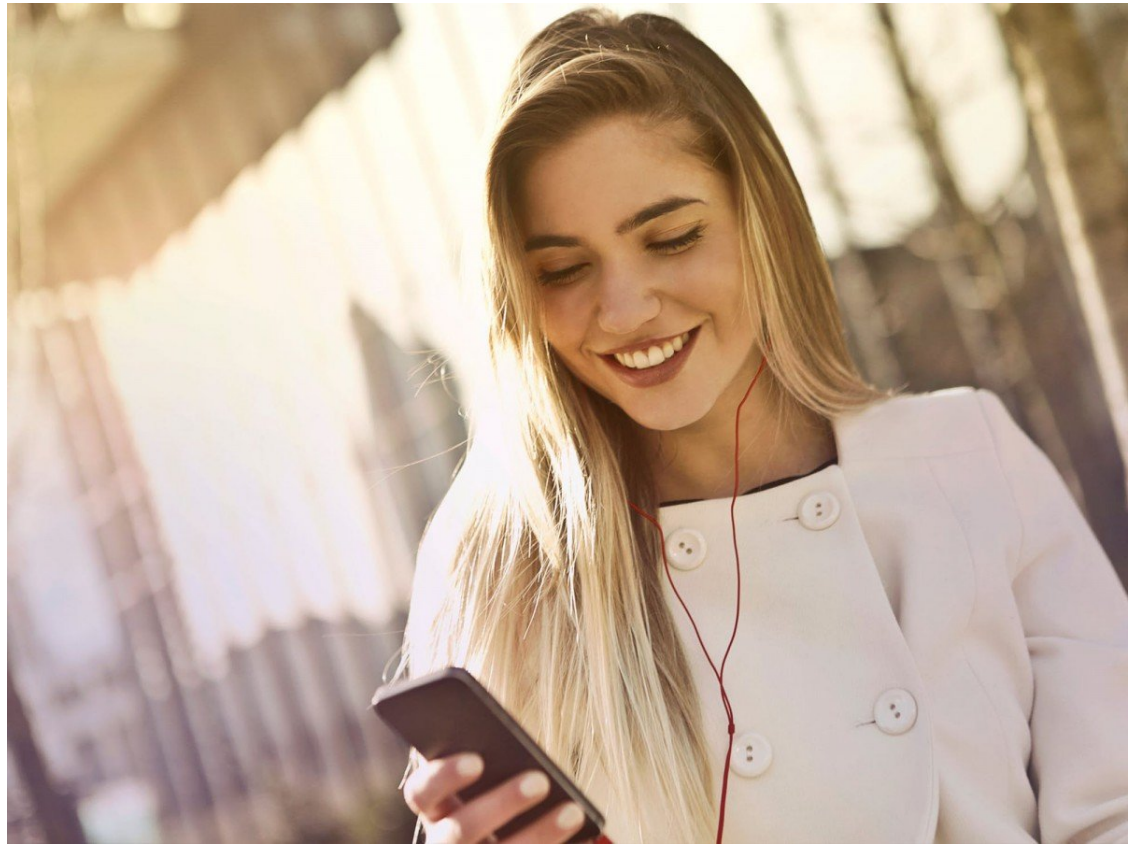

Al llarg d'aquesta setmana WhatsApp incorporarà una nova funció que permetrà eliminar una gran quantitat d'imatges i vídeos de cop. I és que aquesta plataforma de missatgeria ha rebut queixes d'usuaris demanant una opció amb la qual poder esborrar totes les fotografies que tenien guardades i que l'únic que feien era ocupar espai al seu telèfon.

És per això que l'aplicació ha creat una eina que donarà la possibilitat eliminar aquells arxius que s'han reenviat moltes vegades, siguin imatges o GIFS. A més, permetrà fer una visualització prèvia dels arxius abans de seleccionar-los i eliminar-los per sempre. Per tant, a partir d'ara serà molt més senzill eliminar contingut audiovisual de WhatsApp.

## **Com puc activar aquesta opció?**

L'únic que s'haurà de fer és anar a "configuració" > "ús de dades i d'emmagatzematge" > "Administrar emmagatzematge".

Recordeu, però, que de moment teniu l'opció d'eliminar els arxius que hàgiu enviat a cada contacte i també a "dades i emmagatzematge" podreu configurar l'aplicació per tal que no guardi cap imatge o vídeo que rebeu.

Video: https://www.youtube.com/watch?v=Kw4BJpgaOPU

https://www.adolescents.cat/noticia/46372/whatsapp-activa-nova-funcio-aixi-es-funciona